**1ο ΕΠΑΛ- Ε.Κ. Συκεών -Τομέας**: Ηλεκτρονικής, Ηλεκτρολογίας και Αυτοματισμού **Εκπαιδευτικοί**: Μπουλταδάκης Στέλιος – Κασάμπαλης Στέλιος

# **Μάθημα**: Αισθητήρες-Ενεργοποιητές, Μηχατρονική: Έλεγχος DC motor με Arduino

#### **Στόχοι**:

α) κατανόηση διαφορετικών τεχνικών ελέγχου dc motors μέσω προγραμματισμού του Adruino β) να γνωρίσουν τη χρησιμότητα του τρανζίστορ οδήγησης για την παροχή επαρκούς ρεύματος για την κίνηση του dc motor

#### **Τα Υλικά που θα χρειαστούμε:**

- 1. Πλακέτα Arduino Uno,
- 2. 1x ποτενςιόμετρο π.χ. 10KΩ, 22ΚΩ
- 3. 1 αντίσταση 220 Ω
- 4. 1 αντίσταση 10 ΚΩ
- 5. 1 διακόπτη button (on/off) σε συνδεσμολογία pull down με την αντίσταση 10 ΚΩ
- 6. 1 δίοδο 1Ν4004
- 7. 1 ΝΡΝ τρανζίστορ ΒC140 ή 2Ν2222Α ή ΡΝ2222Α (ΤΟ-92)
- 8. 1 DC motor 6Volts (ώστε να οδηγείται από το κύκλωμα 5Volts της πλακέτας Arduino) αλλιώς μπορούμε να χρησιμοποιήσουμε ανεξάρτητο κύκλωμα με ρελέ

# **Το Αντικείμενο της άσκησης:**

Με την πρώτη εφαρμογή ελέγχουμε την περιστροφή του dc motor με ένα διακόπτη button οπότε το μοτέρ κινείται είτε με μηδενική ταχύτητα (button=off) είτε με μέγιστη ταχύτητα (button=ON) όπως για παράδειγμα σε έναν αναδευτήρα (χτυπητήρι) καφέ. Στην εφαρμογή αυτή χρησιμοποιούμε ακροδέκτες ψηφιακής εισόδου και ψηφιακής εξόδου με τις εντολές digitalRead και digitalWrite.

Με τη δεύτερη εφαρμογή η ταχύτητα περιστροφής του dc motor ελέγχεται με ένα ποτενσιόμετρο ακολουθώντας την τεχνική PWM παράγοντας έτσι ένα τετραγωνικό παλμό μεταβλητού κύκλου εργασίας (duty cycle) όπως είδαμε και σε προηγούμενα φύλλα έργου. Χρησιμοποιούμε αναλογικό ακροδέκτη εισόδου με την εντολή analogRead και παράγουμε σήμα PWM (που ισοδυναμεί σε αναλογικό σήμα εξόδου 0-5V) σε ψηφιακό ακροδέκτη με την ένδειξη ~ και την εντολή analogWrite.

# **Τι πρέπει να γνωρίζουμε:**

Ο ρόλος του τρανζίστορ: Και στις δύο εφαρμογές ο ακροδέκτης + του μοτέρ συνδέεται στα 5 Volts ενώ ο ακροδέκτης – συνδέεται στο συλλέκτη του τρανζίστορ NPN. Ο εκπομπός του τρανζίστορ είναι στη γείωση του κυκλώματος ενώ η βάση του τρανζίστορ οδηγείται από τον αντίστοιχο ακροδέκτη εξόδου της πλακέτας Arduino UNO μέσω αντίστασης 220Ω. Χρησιμοποιούμε το τρανζίστορ ως ένα ενδιάμεσο διακόπτη ο οποίος αφενός μεν λειτουργεί με το πολύ μικρό ρεύμα εξόδου που δίνει η πλακέτα Arduino αφετέρου δε παράγει στο κύκλωμα συλλέκτη-εκπομπού πολύ μεγαλύτερο ρεύμα ώστε να περιστραφεί ο κινητήρας. Οι ακροδέκτες των τρανζίστορ δίνονται στις παρακάτω φωτογραφίες

#### **BC140 NPN TRANSISTOR**

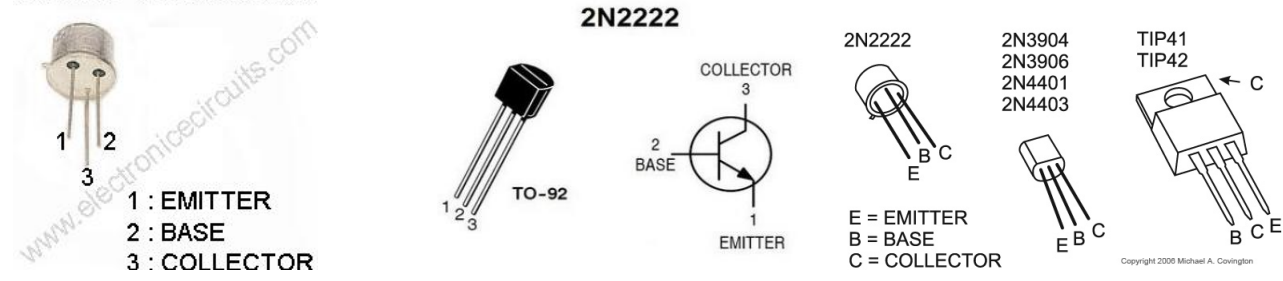

Ο ρόλος της διόδου: συνδέουμε μια δίοδο παράλληλα στους ακροδέκτες του DC motor ανάστροφα πολωμένη. Η δίοδος επιτρέπει τη διέλευση ρεύματος μόνο προς μια κατεύθυνση και ο ρόλος της είναι να εμποδίζει το αντίστροφο ρεύμα που παράγεται από το DC motor, όταν κλείνουμε την τροφοδοσία του, να περάσει στην πλακέτα Arduino και να την καταστρέψει.

<mark>Εφαρμογή 1<sup>η</sup>:</mark> Στο παρακάτω σχέδιο (<u>έγινε με το Fritzing</u>) βλέπουμε τη πρώτη εφαρμογή με τον κινητήρα σε λειτουργία ON/OFF και παρακάτω τον αντίστοιχο κώδικα σε Wiring C.

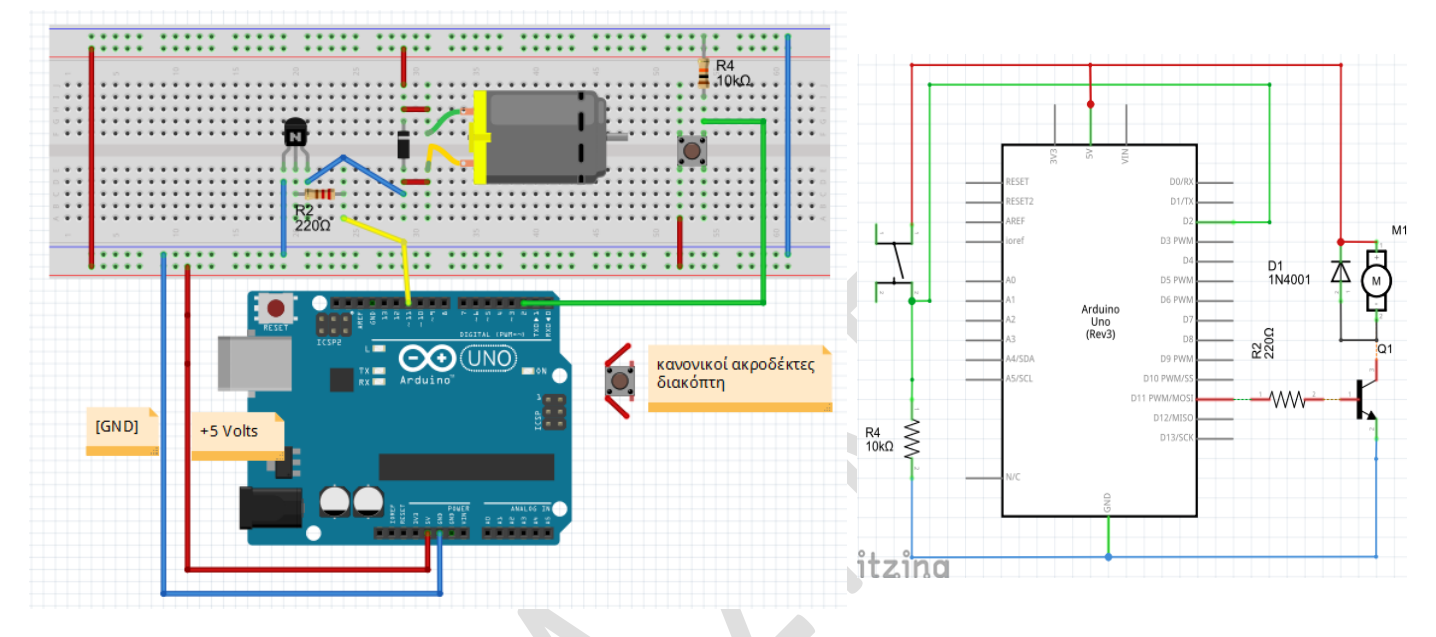

// εδώ το μοτέρ δουλεύει με τη μέγιστη ταχύτητα

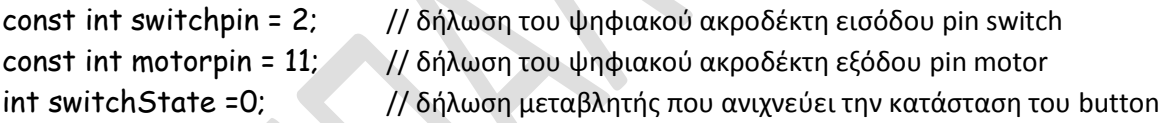

```
// κϊδικασ που εκτελείται μόνο μια φορά
```

```
void setup() {
```
pinMode(switchpin, INPUT); // ρύθμιση ώστε ο ακροδέκτης switchpin να λειτουργεί ως είσοδος pinMode(motorpin, OUTPUT); // ρύθμιση ώστε ο ακροδέκτης motorpin να λειτουργεί ως έξοδος }

```
// κώδικας που επαναλαμβάνεται συνεχώς
void loop() {
switchState=digitalRead(switchpin); // διαβάζουμε την κατάσταση του button
if (switchState==HIGH) // αν το button έχει πατηθεί
  {
 digitalWrite(motorpin, HIGH); // στέλνουμε 5V στη βάση του τρανζίστορ οπότε άγει
  }
  else
  {
 digitalWrite(motorpin, LOW); // αλλιώς 0V στη βάση του τρανζίστορ οπότε δεν άγει
 }
}
```
<mark>Εφαρμογή 2<sup>η</sup>: Σ</mark>το παρακάτω σχέδιο (<u>έγινε με το Fritzing</u>) βλέπουμε τη δεύτερη εφαρμογή με τον ακροδέκτη εξόδου του ποτενσιόμετρου να είναι συνδεμένος στον αναλογικό ακροδέκτη Α0 της πλακέτας. Περιστρέφοντας το ποτενσιόμετρο μεταβάλλουμε και την ταχύτητα περιστροφής του μοτέρ.

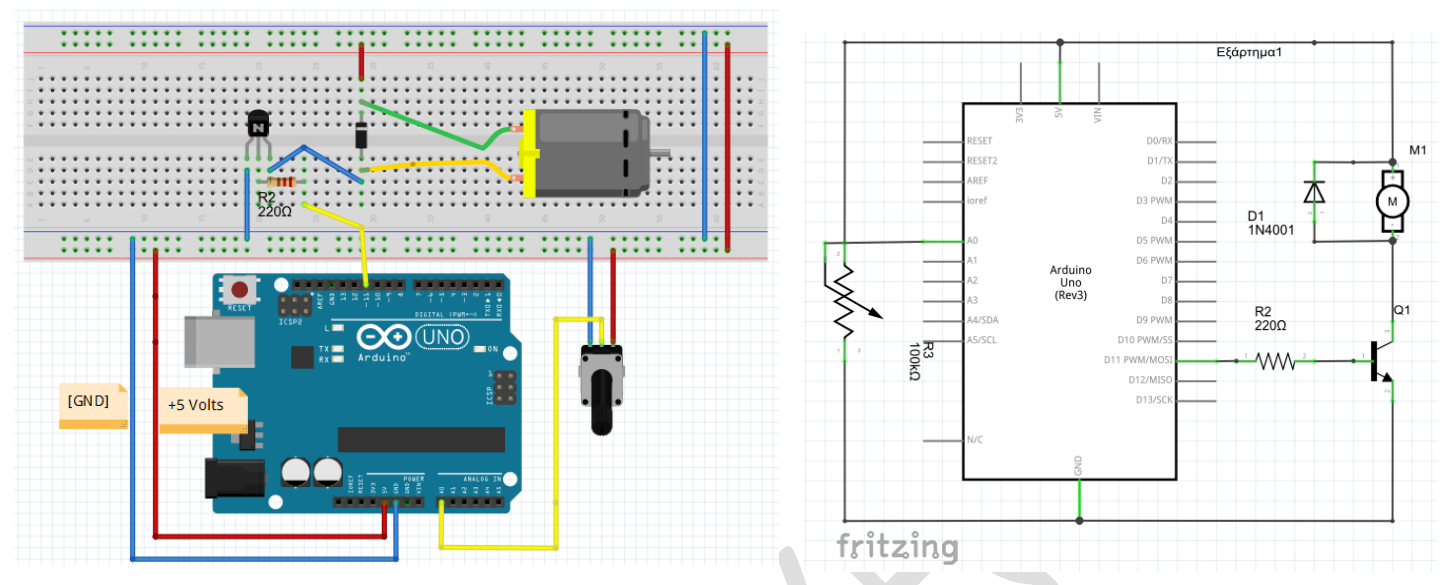

// εδώ το μοτέρ δουλεύει με μεταβλητή ταχύτητα

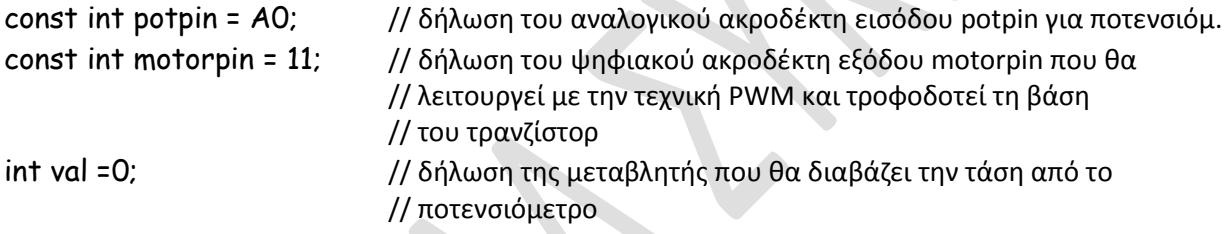

// κϊδικασ που εκτελείται μόνο μια φορά

void setup() {

pinMode(motorpin, OUTPUT); // δεν είναι υποχρεωτική η δήλωση για ακροδέκτες εξόδου PWM }

// κώδικας που επαναλαμβάνεται συνεχώς void loop() { val = analogRead(potpin); //εκχώρηση στη μεταβλητή val της αναλογικής τάσης από ποτενσιόμετρο analogWrite(motorpin, val / 4); // η αναλογική τάση εισόδου αντιστοιχεί σε επίπεδα 0-1023 (10 bit // Α/D) ενώ η αναλογική τάση εξόδου αντιστοιχεί σε επίπεδα 0-255. // Έτσι διαιρούμε τα 0-1023 επίπεδα με το 4 ώστε να αντιστοιχούν // ςε 0-255 επίπεδα

}

\*\* Μπορούμε να κολλήσουμε ένα χαρτάκι στον άξονα του μοτέρ για να βλέπουμε καλύτερα την περιστροφή.

# **ΚΑΛΗ ΕΠΙΤΥΧΙΑ**